# **U.S.Robotics®**

# **Storage Drive Quick Installation Guide**

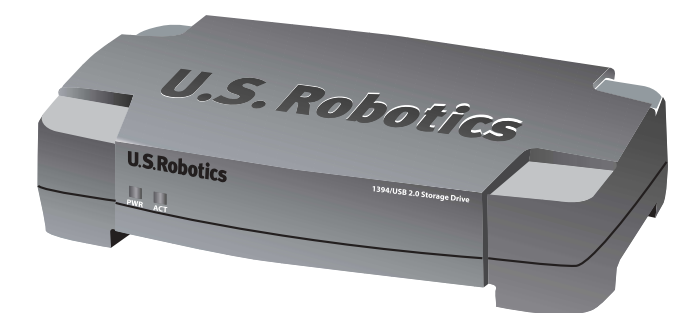

## **Front View**

Power LED: Solid Green - Receiving power **ACT LED:** Solid Red - No data activity Blinking Red - Data is being transferred to or from the Storage Drive

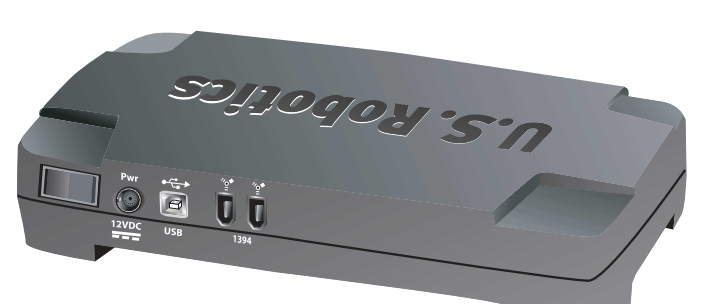

## **Rear View**

Power Switch: Toggle the power switch to turn the Storage Drive on or off.

**PWR**: Power supply connection port

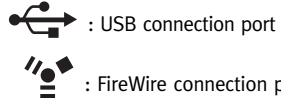

: FireWire connection ports

**Congratulations!** The installation procedure is now complete.

We are constantly striving to provide users with the most helpful information. For the most updated configuration and troubleshooting information, visit the U.S. Robotics Web site at **http://www.usr.com/support**

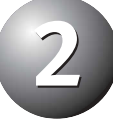

**USR8800**

Verify the installation of the Storage Drive.

and to a standard wall outlet. Connect the included power adapter to the Storage Drive

**Windows 2000 and Me users:** Double-click the **My Computer** icon on your Windows desktop. You should see the Storage Drive listed as the next available drive letter on your computer. If you do not, double-check all of the connections or refer to the other side of this guide for additional information.

**Windows XP Users:** Click Windows **Start** and then click **My Computer**. You should see the Storage Drive listed as the next available drive letter on your computer. If you do not, doublecheck all of the connections or refer to the other side of this guide for additional information.

**Note:** Windows 2000 and Me users, you may be prompted to restart your computer after the Storage Drive is detected. If you do not restart your computer, you may not be able to see the Storage Drive.

Connect your Storage Drive to an available USB port or  $\mathsf B$  FireWire port. Turn the power switch on the rear of the Storage Drive to the On position. The Storage Drive is preformatted and is ready to be used with Windows 2000, Me, and XP.

**Note:** The USB connection and a FireWire connection should not be used at the same time. Only one connection should be used to connect the Storage Drive to your computer.

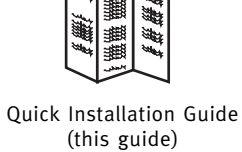

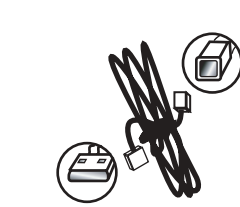

 $\leftrightarrow$ 

Storage Drive

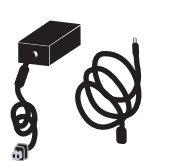

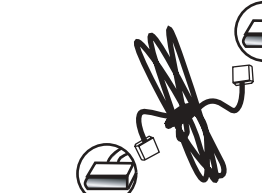

5VDC power supply one (1) FireWire cable one (1) USB cable  $\frac{1}{2}$ 

# **Prepare for installation**

**Note:** Your model number is **8800**. You can find your serial number on the bottom label of the Storage Drive and on the side of the package. Write your serial number in the following box. If you ever need to call our Technical Support department, you will need this number to receive assistance.

# **Package Contents:**

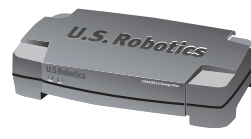

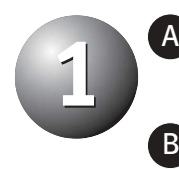

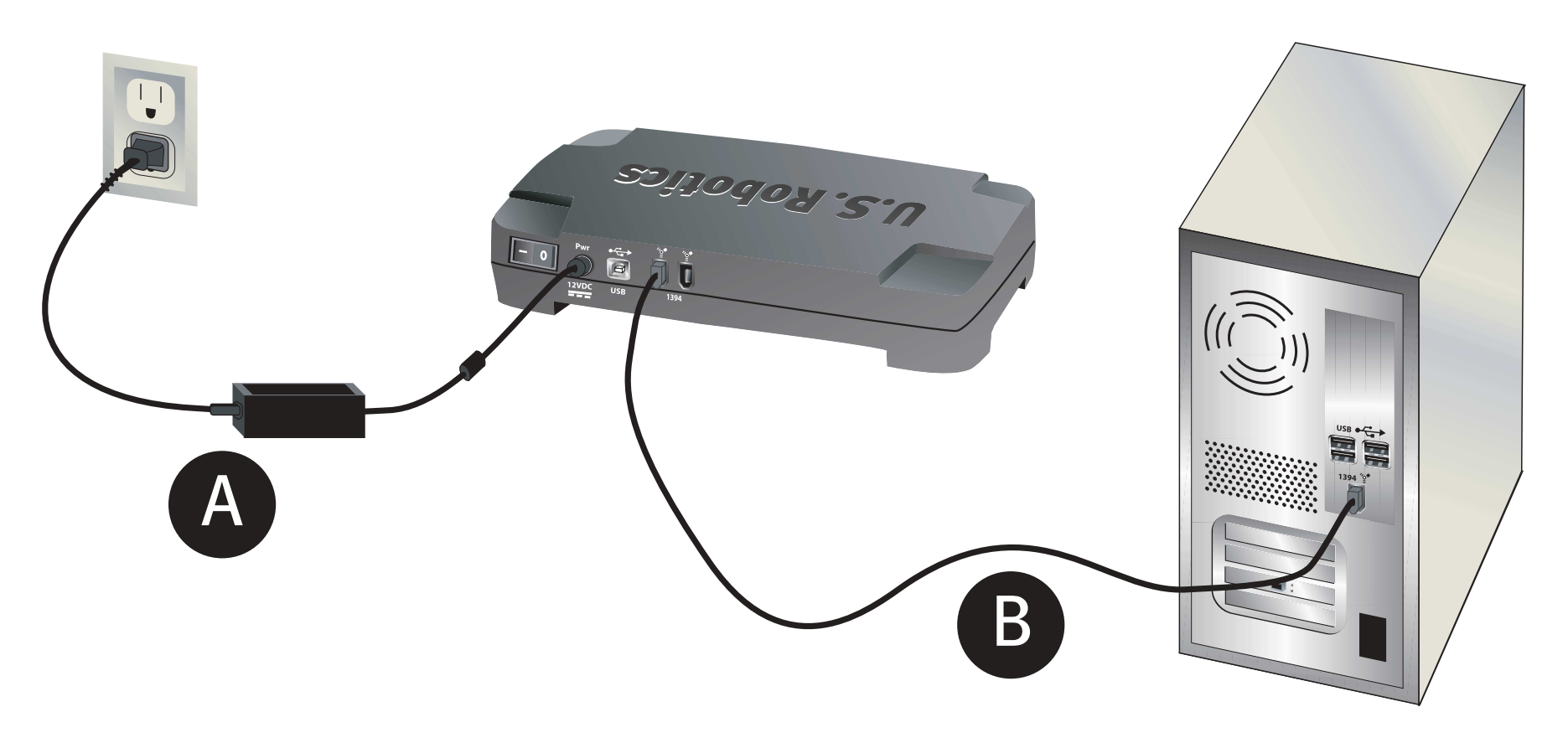

## **Troubleshooting**

#### **The Storage Drive does not appear after connecting it to my computer. Possible Solution:**

Make sure the Storage Drive is securely connected to your computer. A loose connection could keep you from being able to access the Storage Drive. Try repeating the installation steps and connecting the USB cable to a different USB port on your computer.

#### **Possible Solution:**

Make sure either the USB cable or the FireWire cable is used to connect the Storage Drive to your computer, not both. If you have used both a USB cable and a FireWire cable to connect the Storage Drive to your computer, the Storage Drive will not operate correctly.

#### **Possible Solution:**

**Windows 2000 and Me users:** If you were prompted to restart your computer after connecting the Storage Drive, but did not, you may not see the Storage Drive. Restart your computer now and the Storage Drive should appear.

#### **When using the USB connection, my transfer rates seem slow. Possible Solution:**

To achieve USB 2.0 speeds (480 Mbps), you must be connecting the Storage Drive to a USB 2.0 port on your computer. If you have a USB 1.1 port on your computer, the Storage Drive will be connected at USB 1.1 speeds (12 Mbps).

#### **Possible Solution:**

If you have USB 2.0 ports on your computer, but are not connecting at USB 2.0 speeds, you may need to download updated USB drivers. Go to the Support section of your Operating System manufacturer's Web site to see if updated USB drivers are available for your computer.

#### **I cannot transfer a large file to the Storage Drive. Possible Solution:**

Because of FAT32 file format restrictions, you cannot transfer a file that is larger than 4GB. If you need to transfer a file that is this large, try reducing the file size by using a compression tool, such as WinZip. You can also reformat the Storage drive to a different file system that allows larger file transfers, such as NTFS. Go to the Support section of the U.S. Robotics Web site at www.usr.com for more information about this procedure.

## **Are You Still Having Problems?**

- 1. Go to the Support section of the U.S Robotics Web site at www.usr.com Many of the most common difficulties users experience have been addressed in the FAQ and Troubleshooting Web pages for your specific product. Your product number is USR8800. You will need to know this to obtain information on the U.S. Robotics Web site.
- 2. Contact the U.S. Robotics Technical Support Department. Technical questions about U.S. Robotics products can also be answered by technical support specialists.

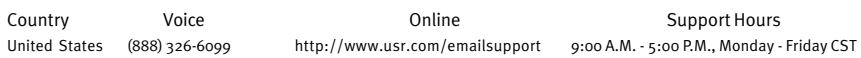

For current support contact information, go to the following Web site: **http://www.usr.com/support**

# **Regulatory Approvals**

#### **FCC Declaration of Conformity**

This device complies with FCC Rules Part 15. Operation is subject to the following two conditions: This device may not cause harmful interference.

This device must accept any interference received, including interference that may cause undesired operation. This equipment has been tested and found to comply with the limits for a Class B digital device, pursuant to Part 15 of the FCC Rules. These limits are designed to provide reasonable protection against harmful interference in a residential

installation. This equipment generates, uses and can radiate radio frequency energy. If this equipment is not installed and used in accordance with the manufacturer's instructions, it may cause harmful interference to radio communications. However, there is no guarantee that interference will not occur in a particular installation. If this equipment does cause harmful interference to radio or television reception, which can be determined by turning the equipment off and on, the user is encouraged to try to correct the interference by one or more of the following measures:

Reorient or relocate the receiving antenna.

Increase the separation between the equipment and receiver. Connect the equipment to an outlet on a circuit different from that to which the receiver is connected. Consult the dealer or an experienced radio/TV technician for help.

The use of shielded cables for connection of the monitor to the graphics card is required to assure compliance with FCC regulations. Modifications to this unit not expressly approved by the party responsible for compliance could void the user's authority to operate this equipment.

#### **UL Listing/CUL Listing**

This information technology equipment is UL-Listed and CUL Listed for the uses described in the user guide. **Canadian notice:** This digital apparatus does not exceed the Class B limits for radio noise emissions from digital apparatus set out in the interference-causing equipment standard entitled Digital Apparatus, ICES-003 of Industry Canada. Cet appareil numérique respecte les limites de bruits radioélectriques applicables aux appareils numériques de Classe B préscrites dans la norme sur le matèriel brouilleur: Appareils Numériques, NMB-003 édictée par l'Industrie Canada. Your warranty and repair service centre is: Centre de guarantie et de service aprés vente: U.S. Robotics

- GENERAL TERMS-
- 1.1 This Limited Warranty is extended only to the original end-user purchaser (CUSTOMER) and is not transferable.<br>12 No agent reseller or business partner of U.S. Robotics Corporation (U.S. ROBOTICS) is authorised to modif 1.2 No agent, reseller, or business partner of U.S. Robotics Corporation (U.S. ROBOTICS) is authorised to modify the terms of this Limited Warranty on behalf of U.S. ROBOTICS.
- 1.3 This Limited Warranty expressly excludes any product that has not been purchased as new from U.S. ROBOTICS or its authorised reseller.
- 1.4 This Limited Warranty is only applicable in the country or territory where the product is intended for use (As indicated by the Product Model Number and any local telecommunication approval stickers affixed to the product).
- 1.5 U.S. ROBOTICS warrants to the CUSTOMER that this product will be free from defects in workmanship and materials, under normal use and service, for TWO (2) YEARS from the date of purchase from U.S. ROBOTICS or its authorised reseller.
- 1.6 U.S. ROBOTICS sole obligation under this warranty shall be, at U.S. ROBOTICS sole discretion, to repair the defective product or part with new or reconditioned parts; or to exchange the defective product or part with a new or reconditioned product or part that is the same or similar; or if neither of the two foregoing options is reasonably available, U.S. ROBOTICS may, at its sole discretion, provide a refund to the CUSTOMER not to exceed the latest published U.S. ROBOTICS recommended retail purchase price of the product, less any applicable service fees. All products or parts that are exchanged for replacement will become the property of U.S. ROBOTICS. 1.7 U.S. ROBOTICS warrants any replacement product or part for NINETY (90) DAYS from the date the product or part is
- shipped to Customer. 1.8 U.S. ROBOTICS makes no warranty or representation that this product will meet CUSTOMER requirements or work in
- ombination with any hardware or software products provided by third parties. 1.9 U.S. ROBOTICS makes no warranty or representation that the operation of the software products provided with this
- product will be uninterrupted or error free, or that all defects in software products will be corrected. 1.10 U.S. ROBOTICS shall not be responsible for any software or other CUSTOMER data or information contained in or
- stored on this product. 2.0 CUSTOMER OBLIGATIONS
- 
- 2.1 CUSTOMER assumes full responsibility that this product meets CUSTOMER specifications and requirements.<br>2.2 CUSTOMER is specifically advised to make a backup copy of all software provided with this product. 2.2 CUSTOMER is specifically advised to make a backup copy of all software provided with this product.
- 2.3 CUSTOMER assumes full responsibility to properly install and configure this product and to ensure proper installation, configuration, operation and compatibility with the operating environment in which this product is to function.
- 2.4 CUSTOMER must furnish U.S. ROBOTICS a dated Proof of Purchase (copy of original purchase receipt from U.S. ROBOTICS or its authorised reseller) for any warranty claims to be authorised.
- 3.0 OBTAINING WARRANTY SERVICE: 3.1 CUSTOMER must contact U.S. ROBOTICS Technical Support or an authorised U.S. ROBOTICS Service Centre within
- the applicable warranty period to obtain warranty service authorisation. 3.2 Customer must provide Product Model Number, Product Serial Number and dated Proof of Purchase (copy of original
- purchase receipt from U.S. ROBOTICS or its authorised reseller) to obtain warranty service authoris 3.3 For information on how to contact U.S. ROBOTICS Technical Support or an authorised U.S. ROBOTICS Service Centre,
- please see the U.S ROBOTICS corporate Web site at: www.usr.com 3.4 CUSTOMER should have the following information / items readily available when contacting U.S. ROBOTICS Technical Support:
- Product Model Number
- Product Serial Number
- Dated Proof of Purchase
- CUSTOMER contact name & telephone number
- CUSTOMER Computer Operating System version U.S. ROBOTICS Installation CD-ROM
- U.S. ROBOTICS Installation Guide
- WARRANTY REPLACEMENT:
- In the event U.S. ROBOTICS Technical Support or its authorised U.S. ROBOTICS Service Centre determines the product or part has a malfunction or failure attributable directly to faulty workmanship and/or materials; and the product is within the TWO (2) YEAR warranty term; and the CUSTOMER will include a copy of the dated Proof of

Unit-100 13751 Mayfield Pl.

Richmond, B.C. Canada V6V 2G9

Users should ensure for their own protection that the electrical ground connections of the power utility, telephone lines, and internal metallic water pipe system, if present, are connected together. This precaution may be particularly important in rural areas.

Caution: Users should not attempt to make electrical ground connections by themselves, but should contact the appropriate inspection authority or an electrician, as appropriate.

# **U.S. Robotics Corporation Two (2) Year Limited Warranty**

Once a CUSTOMER return has been unpacked, visually inspected, and tested U.S. ROBOTICS will, at its sole discretion, repair or replace, using new or reconditioned product or parts, to whatever extent it deems necessary to restore the product or part to operating condition.

THIRD-PARTY SOFTWARE: This U.S. ROBOTICS product may include or be bundled with third-party software, the use of which is governed by separate end-user license agreements provided by third-party software vendors. This U.S. ROBOTICS Limited Warranty does not apply to such third-party software. For the applicable warranty refer to the end-user license agreement governing the use of such software.

DAMAGE DUE TO MISUSE, NEGLECT, NON-COMPLIANCE, IMPROPER INSTALLATION, AND/OR ENVIRONMENTAL FACTORS: To the extent permitted by applicable law, this U.S. ROBOTICS Limited Warranty does not apply to normal wear and tear; damage or loss of data due to interoperability with current and/or future versions of operating system or other current and/or future software and hardware; alterations (by persons other than U.S. ROBOTICS or authorized U.S. ROBOTICS Service Centres); damage caused by operator error or non-compliance with instructions as set out in the user documentation or other accompanying documentation; damage caused by acts of nature such as lightning, storms, floods, fires, and earthquakes, etc. Products evidencing the product serial number has been tampered with or removed; misuse, neglect, and improper handling; damage caused by undue physical, temperature, or electrical stress; counterfeit products; damage or loss of data caused by a computer virus, worm, Trojan horse, or memory content corruption; failures of the product which result from accident, abuse, misuse (including but not limited to improper installation, connection to incorrect voltages, and power points); failures caused by products not supplied by U.S. ROBOTICS; damage cause by moisture, corrosive environments, high voltage surges, shipping, abnormal working conditions; or the use of the product outside the borders of the country or territory intended for use (As indicated by the Product Model Number and any local telecommunication approval stickers affixed to the

LIMITATION OF LIABILITY. TO THE FULL EXTENT ALLOWED BY LAW, U.S. ROBOTICS ALSO EXCLUDES FOR ITSELF AND ITS SUPPLIERS ANY LIABILITY, WHETHER BASED IN CONTRACT OR TORT (INCLUDING NEGLIGENCE), FOR INCIDENTAL, CONSEQUENTIAL, INDIRECT, SPECIAL, OR PUNITIVE DAMAGES OF ANY KIND, OR FOR LOSS OF REVENUE OR PROFITS, LOSS OF BUSINESS, LOSS OF INFORMATION OR DATA, OR OTHER FINANCIAL LOSS ARISING OUT OF OR IN CONNECTION WITH THE SALE, INSTALLATION, MAINTENANCE, USE, PERFORMANCE, FAILURE, OR INTERRUPTION OF ITS PRODUCTS, EVEN IF U.S. ROBOTICS OR ITS AUTHORISED RESELLER HAS BEEN ADVISED OF THE POSSIBILITY OF SUCH DAMAGES, AND LIMITS ITS LIABILITY TO REPAIR, REPLACEMENT, OR REFUND OF THE PURCHASE PRICE PAID, AT U.S. ROBOTICS OPTION. THIS DISCLAIMER OF LIABILITY FOR DAMAGES WILL NOT BE AFFECTED IF ANY REMEDY PROVIDED HEREIN SHALL FAIL OF ITS ESSENTIAL PURPOSE.

DISCLAIMER: Some countries, states, territories or provinces do not allow the exclusion or limitation of implied warranties or the limitation of incidental or consequential damages for certain products supplied to consumers, or the limitation of liability for personal injury, so the above limitations and exclusions may be limited in their application to CUSTOMER. When the implied warranties are not allowed by law to be excluded in their entirety, they will be limited to the TWO (2) YEAR duration of this written warranty. This warranty gives CUSTOMER specific legal rights, which may vary depending on local law.

GOVERNING LAW: This Limited Warranty shall be governed by the laws of the State of Illinois, U.S.A. excluding its conflicts of laws principles and excluding the United Nations Convention on Contracts for the International Sale of

Purchase (original purchase receipt from U.S. ROBOTICS or its authorised reseller) with the product or part with the returned product or part, then U.S. ROBOTICS will issue CUSTOMER a Return Material Authorisation (RMA) and instructions for the return of the product to the authorized U.S. ROBOTICS Drop Zone.

4.2 Any product or part returned to U.S. ROBOTICS without an RMA issued by U.S. ROBOTICS or its authorised U.S. ROBOTICS Service Centre will be returned.

4.3 CUSTOMER agrees to pay shipping charges to return the product or part to the authorised U.S. ROBOTICS Return Centre; to insure the product or assume the risk of loss or damage which may occur in transit; and to use a shipping

container equivalent to the original packaging. 4.4 Responsibility for loss or damage does not transfer to U.S. ROBOTICS until the returned product or part is received as an authorised return at an authorised U.S. ROBOTICS Return Centre.

4.5 Authorised CUSTOMER returns will be unpacked, visually inspected, and matched to the Product Model Number and Product Serial Number for which the RMA was authorised. The enclosed Proof of Purchase will be inspected for date of purchase and place of purchase. U.S. ROBOTICS may deny warranty service if visual inspection of the returned product or part does not match the CUSTOMER supplied information for which the RMA was issued.

4.7 U.S. ROBOTICS will make reasonable effort to ship repaired or replaced product or part to CUSTOMER, at U.S. ROBOTICS expense, not later than TWENTY ONE (21) DAYS after U.S. ROBOTICS receives the authorized CUSTOMER return at an authorised U.S. ROBOTICS Return Centre.

4.8 U.S. ROBOTICS shall not be liable for any damages caused by delay in delivering or furnishing repaired or replaced

- product or part.
- 
- 
- 
- 
- 
- 
- 
- 
- 
- 5.0 LIMITATIONS
- 
- 
- product).
- 
- 
- 
- Goods.

5.3 TO THE FULL EXTENT ALLOWED BY LAW, THE FOREGOING WARRANTIES AND REMEDIES ARE EXCLUSIVE AND ARE IN LIEU OF ALL OTHER WARRANTIES, TERMS, OR CONDITIONS, EXPRESS OR IMPLIED, EITHER IN FACT OR BY OPERATION OF LAW, STATUTORY OR OTHERWISE, INCLUDING WARRANTIES, TERMS, OR CONDITIONS OF MERCHANTABILITY, FITNESS FOR A PARTICULAR PURPOSE, SATISFACTORY QUALITY, CORRESPONDENCE WITH DESCRIPTION, AND NON-INFRINGEMENT, ALL OF WHICH ARE EXPRESSLY DISCLAIMED. U.S. ROBOTICS NEITHER ASSUMES NOR AUTHORISES ANY OTHER PERSON TO ASSUME FOR IT ANY OTHER LIABILITY IN CONNECTION WITH THE SALE, INSTALLATION, MAINTENANCE, WARRANTY, OR USE OF ITS PRODUCTS.

U.S. Robotics Corporation 935 National Parkway Schaumburg, IL 60173 U.S.A.